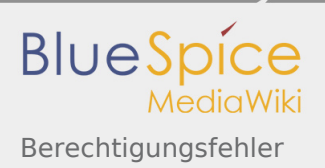

## Berechtigungsfehler

Sie sind nicht berechtigt, die Seite zu bearbeiten. Grund:

Diese Aktion ist auf Benutzer beschränkt, die der Gruppe "[Sichter"](https://wiki.oevsv.at/w/index.php?title=Project:Sichter&action=view) angehören.